**Photoshop CC Crack [Mac/Win] [Latest]**

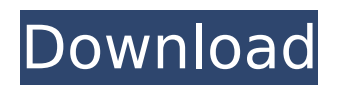

## **Photoshop CC Crack**

Many early versions of Photoshop did a lot of the work for you automatically. You can dig out a wide selection of images from previous versions of Photoshop and save them as new ones. You can also do advanced editing in Photoshop and skip the tedious part of cropping, editing, and resizing. The red and green buttons in the lowerright corner of the workspace are called the preset and crop buttons. The preset buttons are useful if you know where you want to crop an image, so they save you the trouble of dragging the crop cursor over every image in the Import dialog. The other buttons at the bottom of the workspace contain tools for editing individual layers.

**Photoshop CC Crack + Activation PC/Windows**

Photoshop is an image editor used by millions of graphic designers and photographers to edit images as well as create new high-quality images. Photoshop has become very popular due to the large number of features that allow it

to create professional-looking photos. Photoshop is available for both personal and business use. It can be used for artistic purposes to create something that looks just like the real object, or for practical purposes where images need to be edited to look appealing. The most common use is the latter, and most people use Photoshop to correct images and remove objects, clean up pixels and sharpen images. Regardless of the reason, Photoshop is often used to create images that look far better than the original image. Another common use for Photoshop is for discerning graphic designers to create images that have a high level of detail and a professional look, and for web designers to create visually appealing websites. The most popular version of Photoshop is Photoshop CS, which was released in 1999. The most recent version is Photoshop CS6, released in 2012. All earlier versions are still in use but they are no longer supported by Adobe and therefore will not receive any further updates or security fixes. To use Photoshop, the user first needs to obtain a copy of Photoshop, and then make the software to run. This is not a complicated process and is almost instantly done through

the typical Downloads & Software section of the Windows desktop. After Photoshop is installed, the user needs to access it and choose to either open a new document or open an image file that is already on the computer. Setting Up Photoshop The first thing to do is to start Photoshop. If the user does not have Photoshop already, he or she will need to first download and install the software for it. The software can be downloaded and installed directly by clicking on the Photohsotop installer in the desktop folder (this folder is under your personal settings). The installer can also be downloaded and installed automatically using the software's built-in software management software, and the user is then asked to choose the location of the folder where Photoshop should be installed. Choosing your preferred settings In the Preferences tab of Photoshop, there is a way to alter the way Photoshop opens when it starts, by choosing to open a new document or open an existing image that is already open. This is done by selecting the option that you want Photoshop to open the file with. Setting some 388ed7b0c7

## **Photoshop CC Crack+ Free Download**

Q: Custom scrollbar overlay in a grid with knockoutjs I have a web page that I build using knockoutjs. I am looking to implement a scrolling overlays with the grid (think facebook and side news) where I can pull up the items and scroll down. On each item is a close, a category and an item. For example: Here is the background: function getUserInfo() { \$('#message').load('/profile', function() { \$('#user-card').fadeIn('slow'); });} function getUserProfile() { \$('#user-card').html(""); } function getUserFavorites() { \$('#usercard').html(""); } \$(function() { getUserInfo(); getUserProfile(); getUserFavorites(); });

**What's New in the Photoshop CC?**

1. Field of the Invention The present invention relates to an integrated semiconductor circuit, and more particularly to the integration of bipolar transistors and field effect transistors. 2. Description of the Prior Art In the development of high-speed and high-density integrated

## circuits, the need for reduction in the capacitance due to the connection of the circuits has been increasing. For this reason, the development of low-capacitance MOS-gated integrated circuits is proceeding vigorously. However, in some applications, where the low capacitance is required continuously (i.e., the structure is used with a low power supply

voltage), bipolar transistors are used in order to reduce the capacitance. On the other hand, in bipolar integrated circuits which include both bipolar transistors and MOS transistors, the highspeed operation of bipolar transistors is not satisfactorily achieved due to the voltage drop. In particular, when the power supply voltage is reduced, the base current supplied to the bipolar transistors cannot be sufficiently increased, and thus the bipolar transistors do not operate sufficiently. It is, therefore, an object of the present invention to provide an integrated semiconductor circuit which can reduce the capacitance sufficiently. It is another object of the present invention to provide a bipolar integrated semiconductor circuit which can reduce the voltage drop and increase the base current.U.S. warns Pakistan to stop using

Afghan border for militants WASHINGTON (Reuters) - The United States said on Tuesday it would continue to apply "maximum pressure" on Pakistan to stop using its territory to attack U.S.-led forces in Afghanistan, and that it would not hesitate to use military force against it if it did not. "We have been clear that Pakistan has to take decisive action to give the Taliban assurances that they will no longer use their territory as safe havens to attack coalition forces in Afghanistan," a senior U.S. administration official told a Washington briefing on the results of a review of U.S. strategy for the region. Pakistan had "systematically permitted the safe havens, transit, and support for the Taliban and other terrorist groups on their territory," the official said, adding that the United States had begun a review of its relationship with the country several months ago. He also said there was evidence that al Qaeda was actively operating in Pakistan. Asked about any military action that the United States might consider, the official said Washington would be prepared to use military force if Pakistan did not take the

## **System Requirements:**

Windows 10/Windows 8.1/Windows 8 Mac OSX 10.9 (or above) 4GB of RAM 20GB free disk space Internet connection Sound card, headset, mouse, and keyboard Licensing Additional Sound: Cyberpunk 2077 Soundtrack + Steam Voice Chat [Option] The fourth and final season of popular Crypt of the NecroDancer has begun! This will be the last season to feature the popular "tactical" mode. Season 3 will

<https://grandvenetianvallarta.com/photoshop-2020-version-21-serial-key-pc-windows-updated-2022/> [https://pra-namorar.paineldemonstrativo.com.br/upload/files/2022/07/XP9y3uzaYEk3HZ3Kh6CR\\_05\\_6](https://pra-namorar.paineldemonstrativo.com.br/upload/files/2022/07/XP9y3uzaYEk3HZ3Kh6CR_05_6dcf2f7f91ce62c74d0a12a8924685f7_file.pdf) [dcf2f7f91ce62c74d0a12a8924685f7\\_file.pdf](https://pra-namorar.paineldemonstrativo.com.br/upload/files/2022/07/XP9y3uzaYEk3HZ3Kh6CR_05_6dcf2f7f91ce62c74d0a12a8924685f7_file.pdf) <https://pabriklakbanprinting.com/adobe-photoshop-cc-2014-full-license-keygen-full-version-free/> [https://www.onlineusaclassified.com/advert/best-seo-company-in-noida-seo-services-agency-in](https://www.onlineusaclassified.com/advert/best-seo-company-in-noida-seo-services-agency-in-noida/)[noida/](https://www.onlineusaclassified.com/advert/best-seo-company-in-noida-seo-services-agency-in-noida/) [https://www.you-nation.com/upload/files/2022/07/5yM9d1oNmICAfLwQ9PGR\\_05\\_6dcf2f7f91ce62c74d](https://www.you-nation.com/upload/files/2022/07/5yM9d1oNmICAfLwQ9PGR_05_6dcf2f7f91ce62c74d0a12a8924685f7_file.pdf) [0a12a8924685f7\\_file.pdf](https://www.you-nation.com/upload/files/2022/07/5yM9d1oNmICAfLwQ9PGR_05_6dcf2f7f91ce62c74d0a12a8924685f7_file.pdf) [http://modiransanjesh.ir/adobe-photoshop-2021-version-22-4-crack-mega-full-version-download](http://modiransanjesh.ir/adobe-photoshop-2021-version-22-4-crack-mega-full-version-download-latest-2022/)[latest-2022/](http://modiransanjesh.ir/adobe-photoshop-2021-version-22-4-crack-mega-full-version-download-latest-2022/) [https://skalionhotel.com/wp-content/uploads/2022/07/Adobe\\_Photoshop\\_2021\\_Version\\_225.pdf](https://skalionhotel.com/wp-content/uploads/2022/07/Adobe_Photoshop_2021_Version_225.pdf) [https://scrolllinkupload.s3.amazonaws.com/upload/files/2022/07/tXj2Y7rdAzTDWHlsnKiE\\_05\\_ac25ade](https://scrolllinkupload.s3.amazonaws.com/upload/files/2022/07/tXj2Y7rdAzTDWHlsnKiE_05_ac25ade31447830d0611c50dc974bdc2_file.pdf) [31447830d0611c50dc974bdc2\\_file.pdf](https://scrolllinkupload.s3.amazonaws.com/upload/files/2022/07/tXj2Y7rdAzTDWHlsnKiE_05_ac25ade31447830d0611c50dc974bdc2_file.pdf) <https://sheltered-inlet-78551.herokuapp.com/steulu.pdf> [https://tersvipamar.wixsite.com/probvileto/post/photoshop-2021-version-22-1-1-serial-number-and](https://tersvipamar.wixsite.com/probvileto/post/photoshop-2021-version-22-1-1-serial-number-and-product-key-crack)[product-key-crack](https://tersvipamar.wixsite.com/probvileto/post/photoshop-2021-version-22-1-1-serial-number-and-product-key-crack) [https://www.spanko.net/upload/files/2022/07/Z3gNdpkz7SofiDZWEL4n\\_05\\_e912003788caf42e278aa](https://www.spanko.net/upload/files/2022/07/Z3gNdpkz7SofiDZWEL4n_05_e912003788caf42e278aa4fd0647d5a4_file.pdf) [4fd0647d5a4\\_file.pdf](https://www.spanko.net/upload/files/2022/07/Z3gNdpkz7SofiDZWEL4n_05_e912003788caf42e278aa4fd0647d5a4_file.pdf) <https://2z31.com/photoshop-cc-2018-3264bit-2022/> <https://wanoengineeringsystems.com/photoshop-cs6-keygenerator-download-pc-windows-final-2022/> <http://westghostproductions.com/2022/07/05/photoshop-cs6-activation/> <http://serenellamele.com/?p=1951> <https://ccptwo.com/?p=22308> <https://evening-refuge-97970.herokuapp.com/chanefr.pdf> <https://buycoffeemugs.com/photoshop-2021-version-22-1-0-hack-keygen-download/> <https://trello.com/c/xAQhCc8d/43-photoshop-2021-version-224-free-march-2022> [https://www.spanko.net/upload/files/2022/07/s1m8lM3geZUKzDk8L88M\\_05\\_e912003788caf42e278a](https://www.spanko.net/upload/files/2022/07/s1m8lM3geZUKzDk8L88M_05_e912003788caf42e278aa4fd0647d5a4_file.pdf) [a4fd0647d5a4\\_file.pdf](https://www.spanko.net/upload/files/2022/07/s1m8lM3geZUKzDk8L88M_05_e912003788caf42e278aa4fd0647d5a4_file.pdf)

<https://slitetitle.com/adobe-photoshop-2021-version-22-5-license-key-mac-win-2022/> <https://www.agrizoeker.nl/wp-content/uploads/2022/07/belifab.pdf>

<https://sauvage-atelier.com/advert/photoshop-2022-version-23-keygenerator-free-download-3264bit/> <http://mytown247.com/?p=74040>

[https://nysccommunity.com/advert/adobe-photoshop-2022-version-23-1-jb-keygen-exe-free](https://nysccommunity.com/advert/adobe-photoshop-2022-version-23-1-jb-keygen-exe-free-download-x64/)[download-x64/](https://nysccommunity.com/advert/adobe-photoshop-2022-version-23-1-jb-keygen-exe-free-download-x64/)

<https://duolife.academy/photoshop-2021-version-22-3/>

https://richonline.club/upload/files/2022/07/5UbAIILfreosyAoxfrUl\_05\_6dcf2f7f91ce62c74d0a12a8924 [685f7\\_file.pdf](https://richonline.club/upload/files/2022/07/5UbAIJLfreosvAoxfrUl_05_6dcf2f7f91ce62c74d0a12a8924685f7_file.pdf)

https://trevelia.com/upload/files/2022/07/gKghchRW4L4VlLOtxwMn\_05\_6dcf2f7f91ce62c74d0a12a89 [24685f7\\_file.pdf](https://trevelia.com/upload/files/2022/07/qKghchRW4L4VlLOtxwMn_05_6dcf2f7f91ce62c74d0a12a8924685f7_file.pdf)

<https://www.cakeresume.com/portfolios/4db6be>

[https://networny-social.s3.amazonaws.com/upload/files/2022/07/hpfPYrTZ38hNrxI8V1g8\\_05\\_6dcf2f7f](https://networny-social.s3.amazonaws.com/upload/files/2022/07/hpfPYrTZ38hNrxI8V1g8_05_6dcf2f7f91ce62c74d0a12a8924685f7_file.pdf) [91ce62c74d0a12a8924685f7\\_file.pdf](https://networny-social.s3.amazonaws.com/upload/files/2022/07/hpfPYrTZ38hNrxI8V1g8_05_6dcf2f7f91ce62c74d0a12a8924685f7_file.pdf)